#### **Instructional Support Services - Distribution of Printed Material**

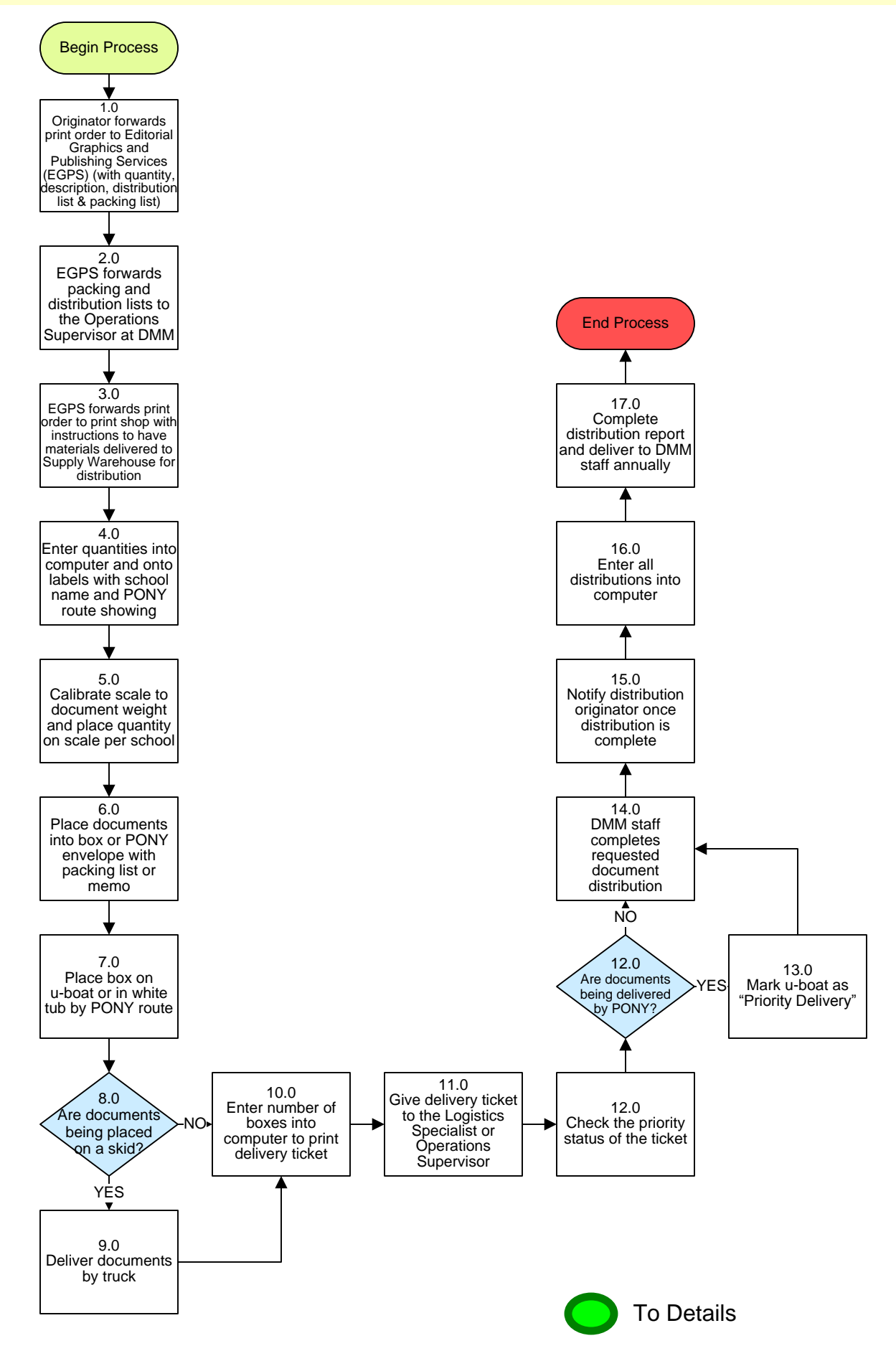

## **Instructional Support Services - Distribution of Printed Material**

### **3. PROCESS AREA/BUSINESS AREA DESCRIPTION**

#### **Step 1.0: Originator forwards print order to Editorial Graphics and Publishing Services (EGPS) (with quantity, description, distribution list & packing list)**

Request should include the quantity that each school should receive, a packing list addressed to the contact staff member of each school and a complete description of the materials to be distributed.

- **Step 2.0: EGPS forwards packing and distribution lists to the Operations Supervisor at DMM**
- **Step 3.0: EGPS forwards print order to print shop with instructions to have materials delivered to Supply Warehouse for distribution**
- **Step 4.0: Enter quantities into computer and onto labels with school name and PONY route showing**
- **Step 5.0: Calibrate scale to document weight and place quantity on scale per school**
- **Step 6.0: Place documents into box or PONY envelope with packing list or memo**
- **Step 7.0: Place box on u-boat or in white tub by PONY route**
- **Step 8.0: Are documents being placed on a skid?**

If yes, proceed to Step 9.0. If no, skip to Step 10.0.

- **Step 9.0: Deliver documents by truck**
- **Step 10.0: Enter number of boxes into computer to print delivery ticket**
- **Step 11.0: Give delivery ticket to the Logistics Specialist or Operations Supervisor**
- **Step 12.0: Are documents being delivered by PONY?**

If yes, proceed to Step 13.0. If no, skip to Step 14.0.

- **Step 13.0: Mark u-boat as "Priority Delivery"**
- **Step 14.0: DMM staff completes requested document distribution**
- **Step 15.0: Notify distribution originator once distribution is complete**
- **Step 16.0: Enter all distributions into computer**

#### **Step 17.0: Complete distribution report and deliver to DMM staff annually**

This ends the process.

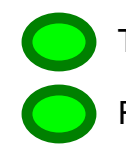

To Box Label Sample

Return to Key Process

# **Box Label Samples:**

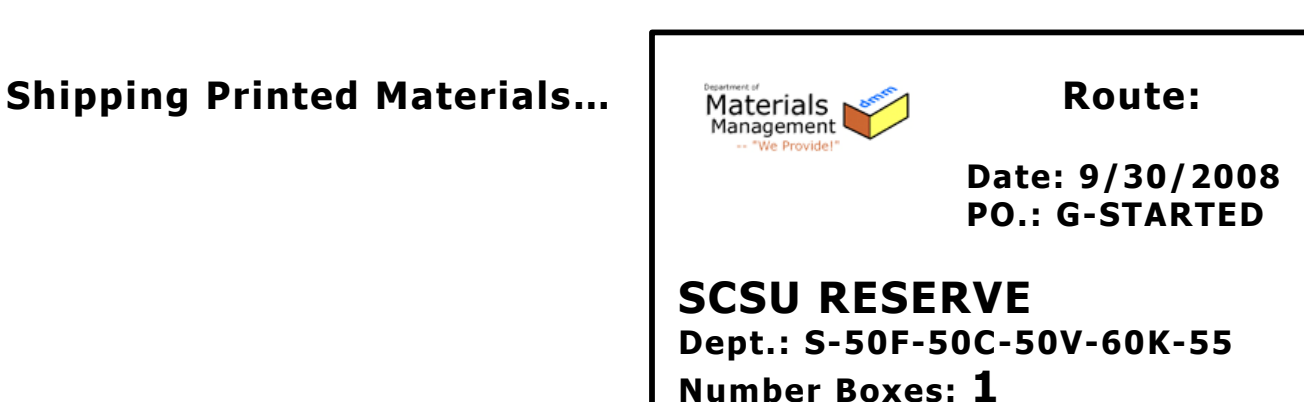

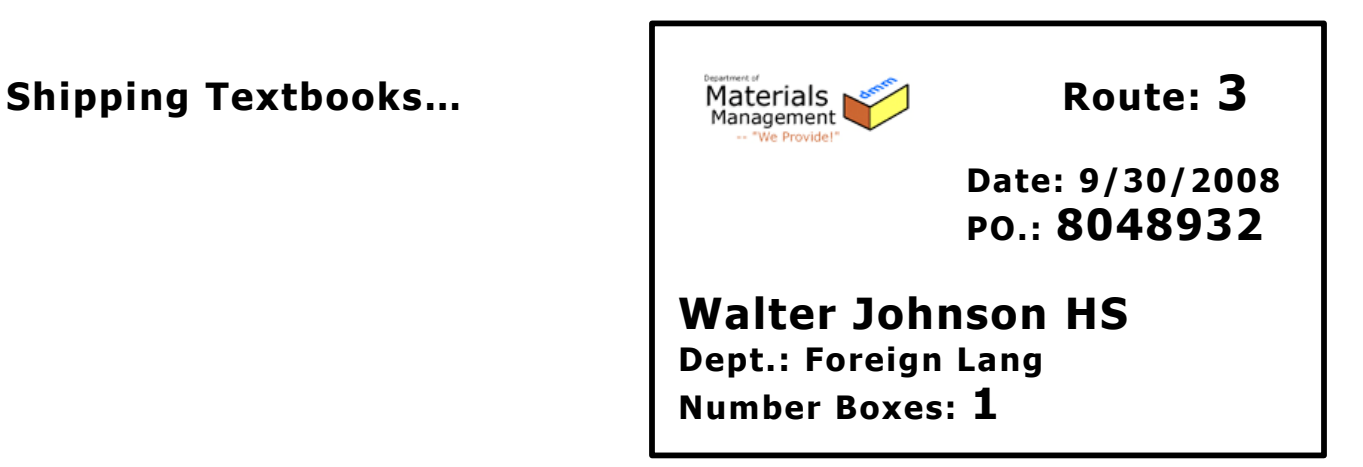

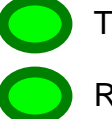

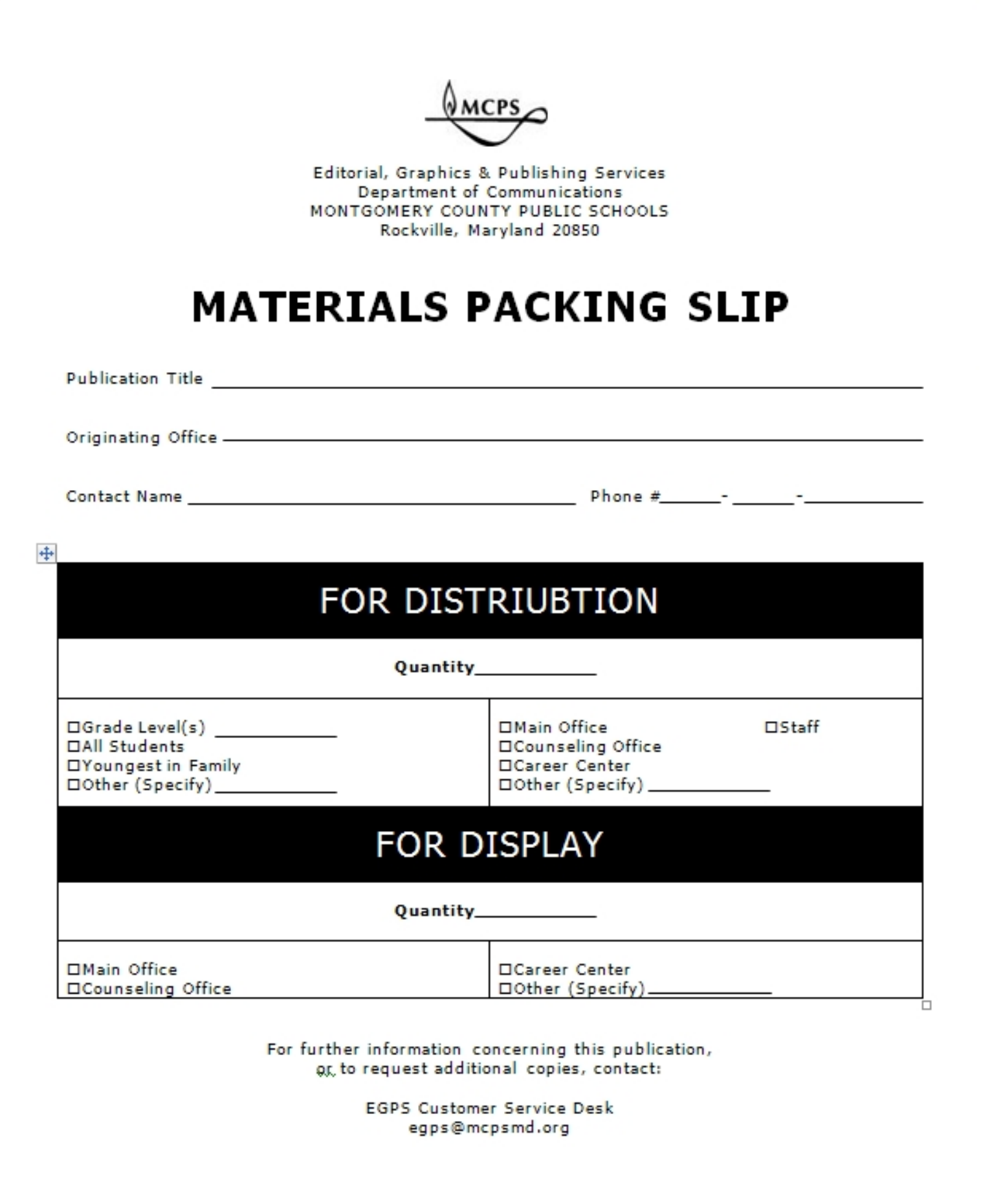

Return to Key Process